# **First Slice Emittance Measurements using the PITZ TDS**

### > Introduction

- > Measurement Procedure
	- acquisition, analysis, tools
- > First Results and simulations

> Outlook

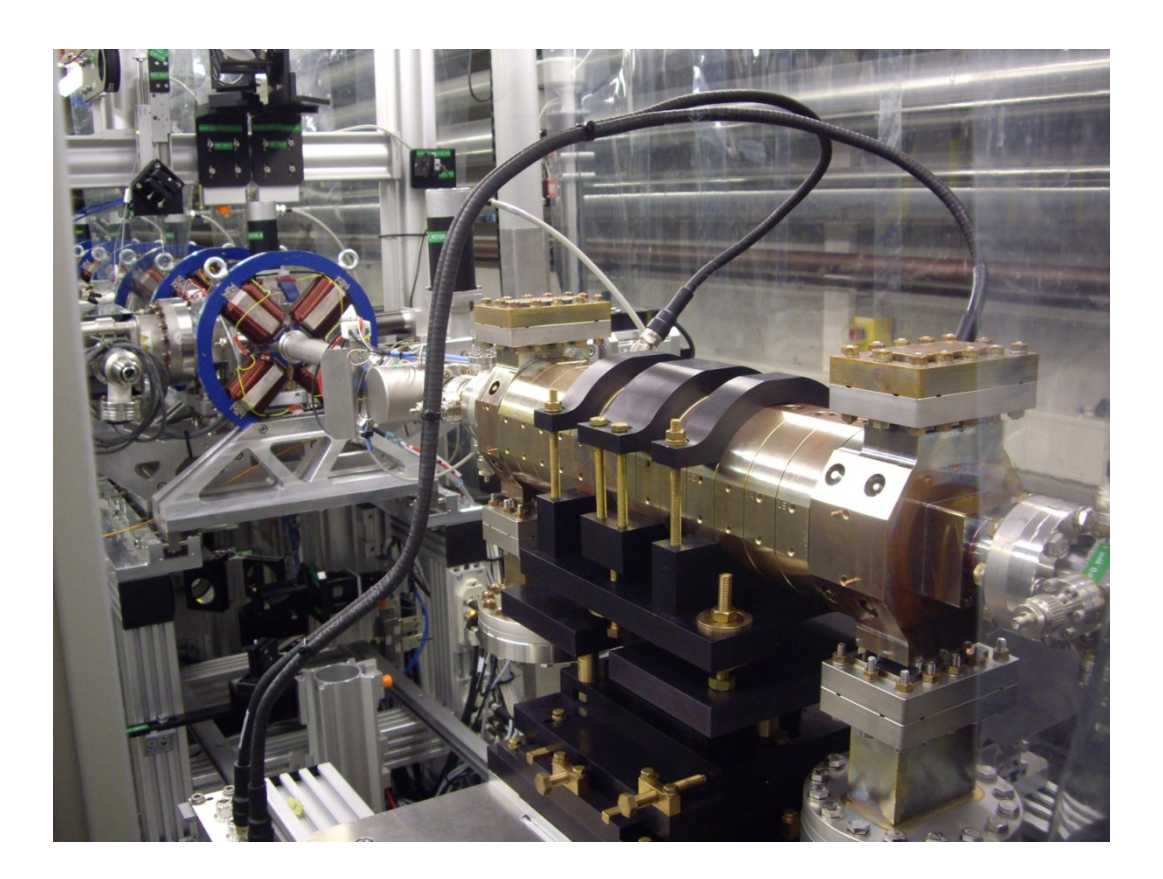

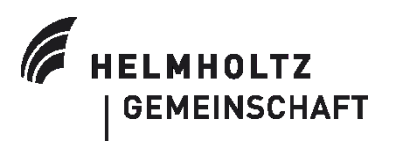

Holger Huck 04.02.2016, PITZ Physics Seminar

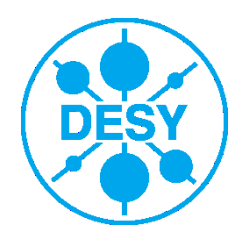

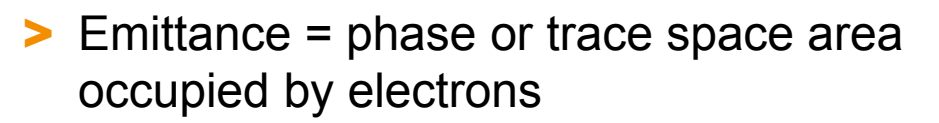

> .Normalized transverse rms emittance defined by statistical moments of the electron distribution:

$$
\varepsilon_{n,x} = \beta \gamma \sqrt{\langle x^2 \rangle \langle x'^2 \rangle - \langle x x' \rangle^2}
$$

- $\triangleright$  "Projected emittance":  $\langle x^2 \rangle, \langle x^2 \rangle, \langle x x \rangle$ are integrals over the whole e-bunch
- > "**Slice emittance**": Emittance as function of the longitudinal position in the bunch; <x…> evaluated for discrete z-intervals.

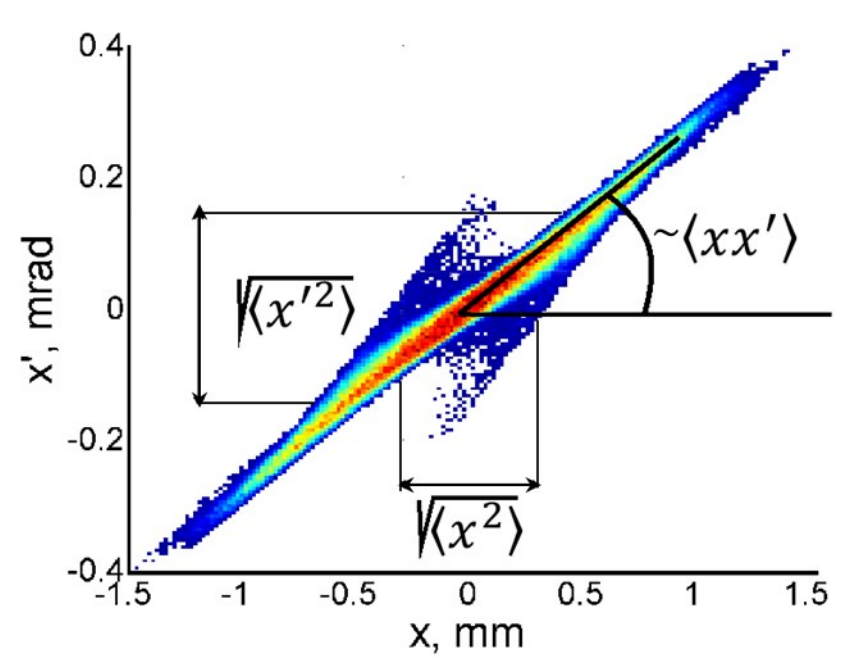

For XFELs, slice emittance is more important than projected emittance, because low charge / high emittance tails do not contribute to lasing!

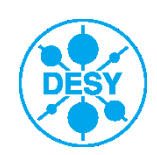

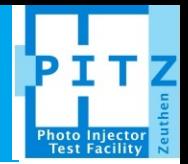

### > Idea:

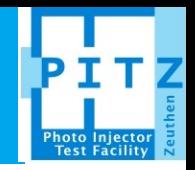

- Backtracking the measured beam size  $\langle x^2 \rangle$  through a known beam transport matrix.
- **Measure <x<sup>2</sup>>** for different matrices but the same starting distribution  $x_0, x'_0$ , then fit a parabola.
- Seneral approach (linear matrix optics):  $x = R_{11}x_0 + R_{12}x_0$

 $\langle x^2 \rangle = R_{11}^2 \langle x_0^2 \rangle + 2R_{11}R_{12} \langle x_0 x_0' \rangle + R_{12}^2 \langle x_0'^2 \rangle$ 

- With at least 3 measurements, the unknown moments of the starting distribution can be obtained by a parabola surface fit (e.g. "poly22" fittype in Matlab)
- Emittance at the *starting position* follows from standard formula on p.2

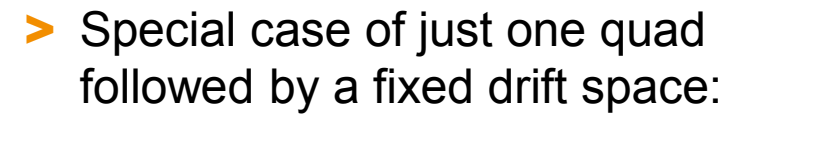

$$
\langle x^2 \rangle = \langle x_0^2 \rangle \big( 1 - l \cdot l_{eff} \cdot k \big)^2 +
$$
  
+2 $\langle x_0 x_0' \rangle \big( 1 - l \cdot l_{eff} \cdot k \big) (l + l_{eff}) + \langle x_0'^2 \rangle (l + l_{eff})^2$ 

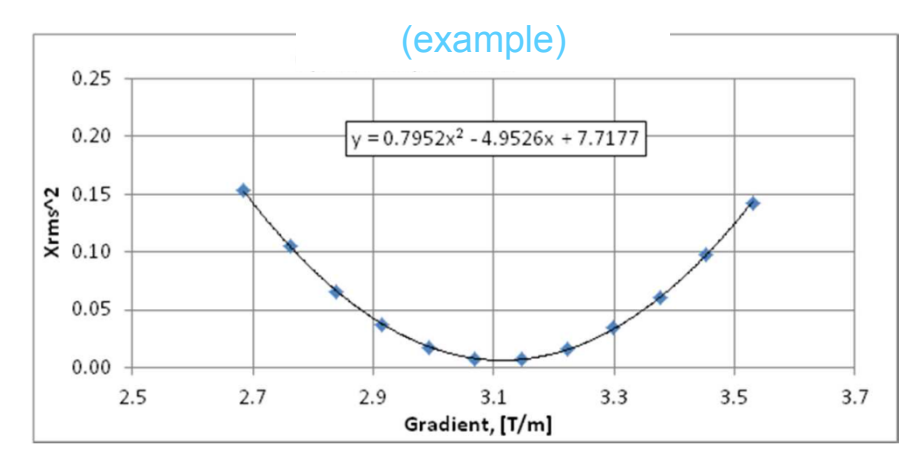

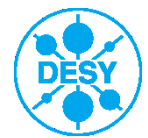

## **PITZ Setup**

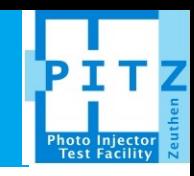

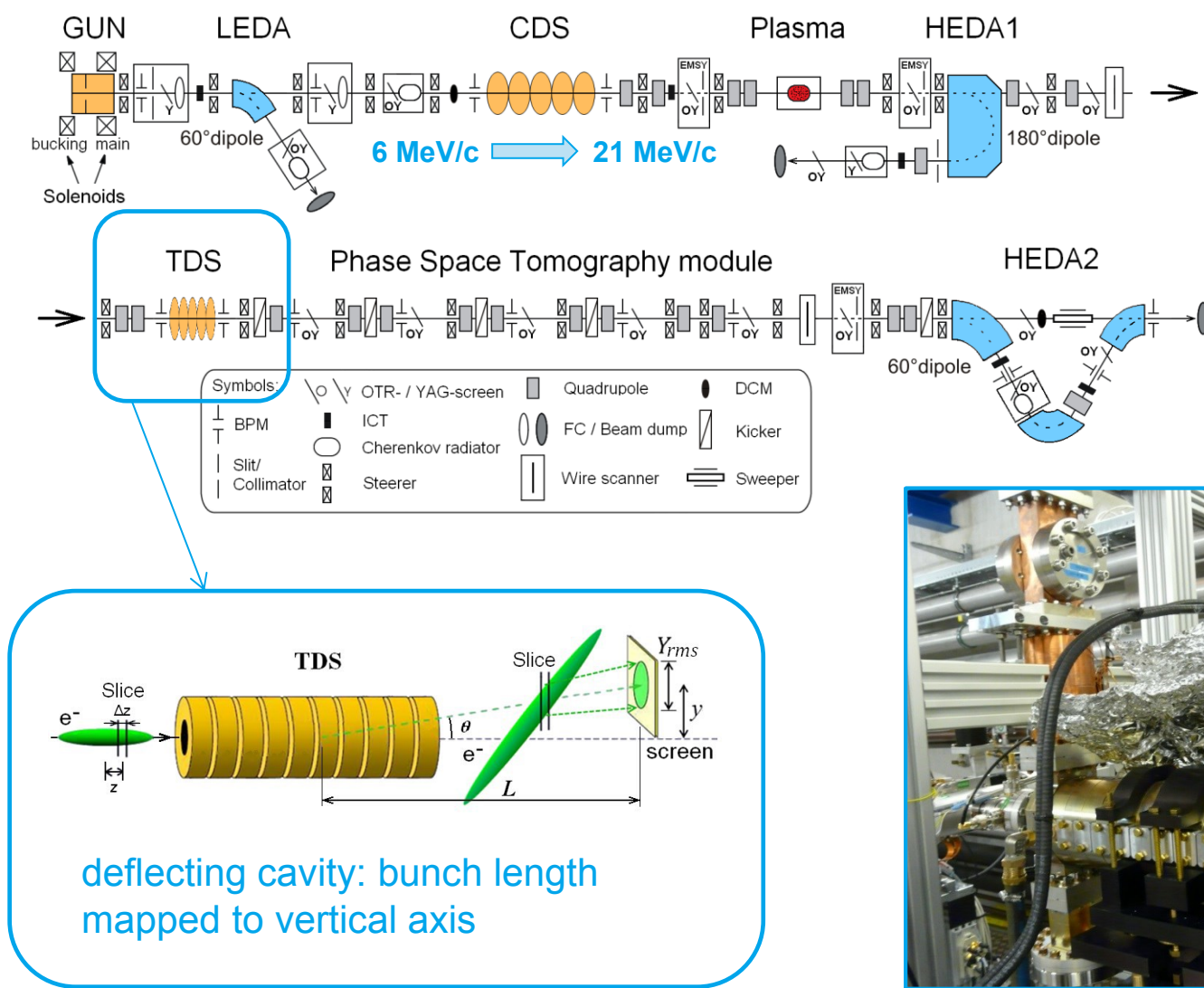

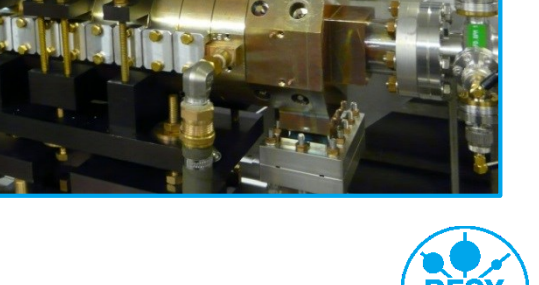

### **Slice Emittance Measurement**

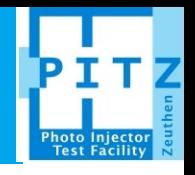

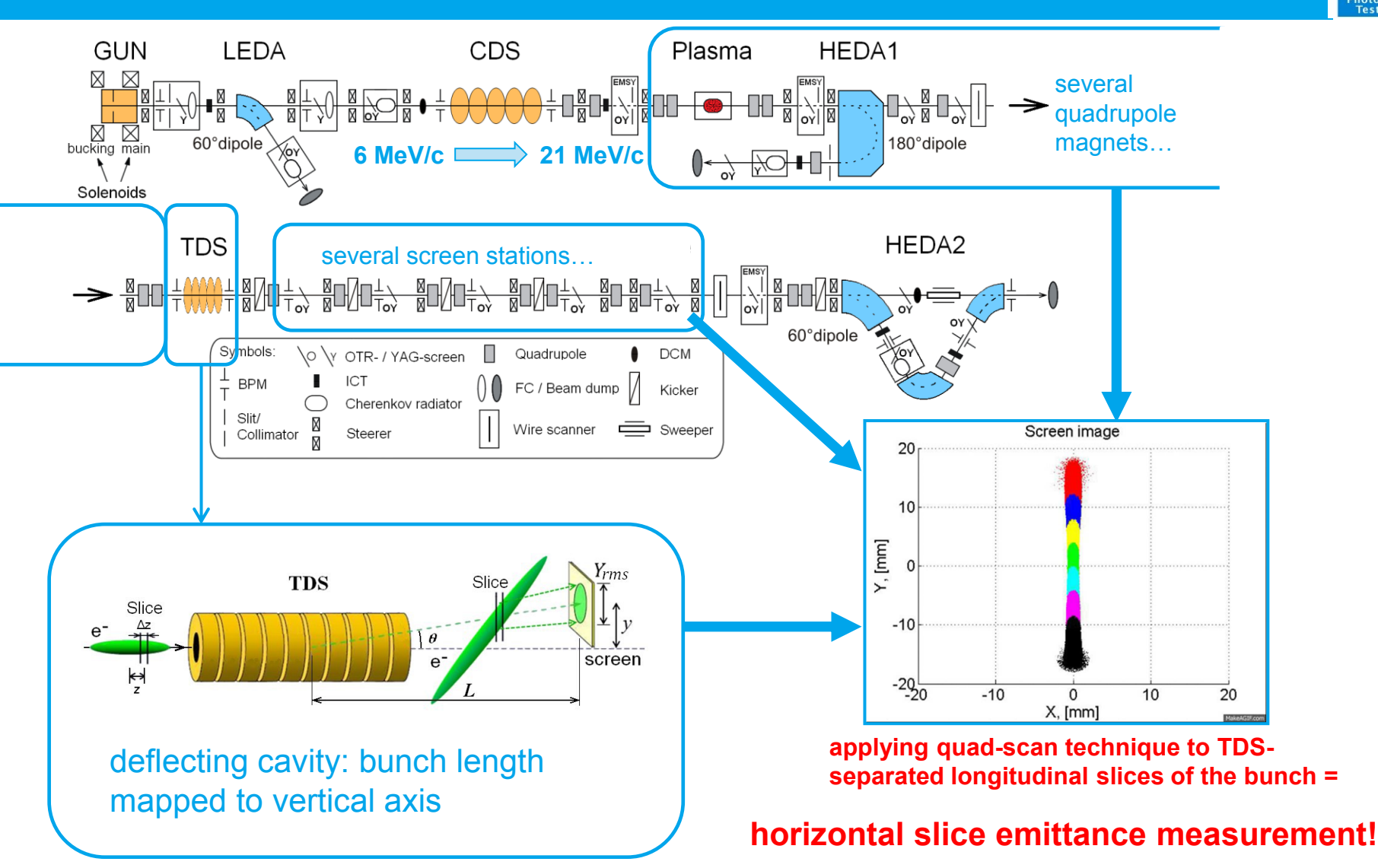

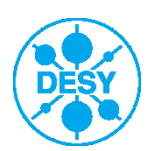

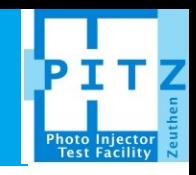

- 1. Image acquisition for various quad settings (**TDS\_main.m**)
- 2. Extracting all <x²> data (**SLEM.m**)
- 3. Fitting, plotting, exporting and comparison with ASTRA distributions (**SLEM2.m**)

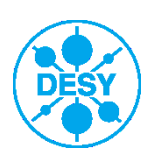

## **1. Image acquisition**

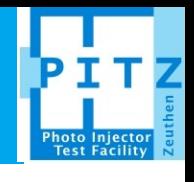

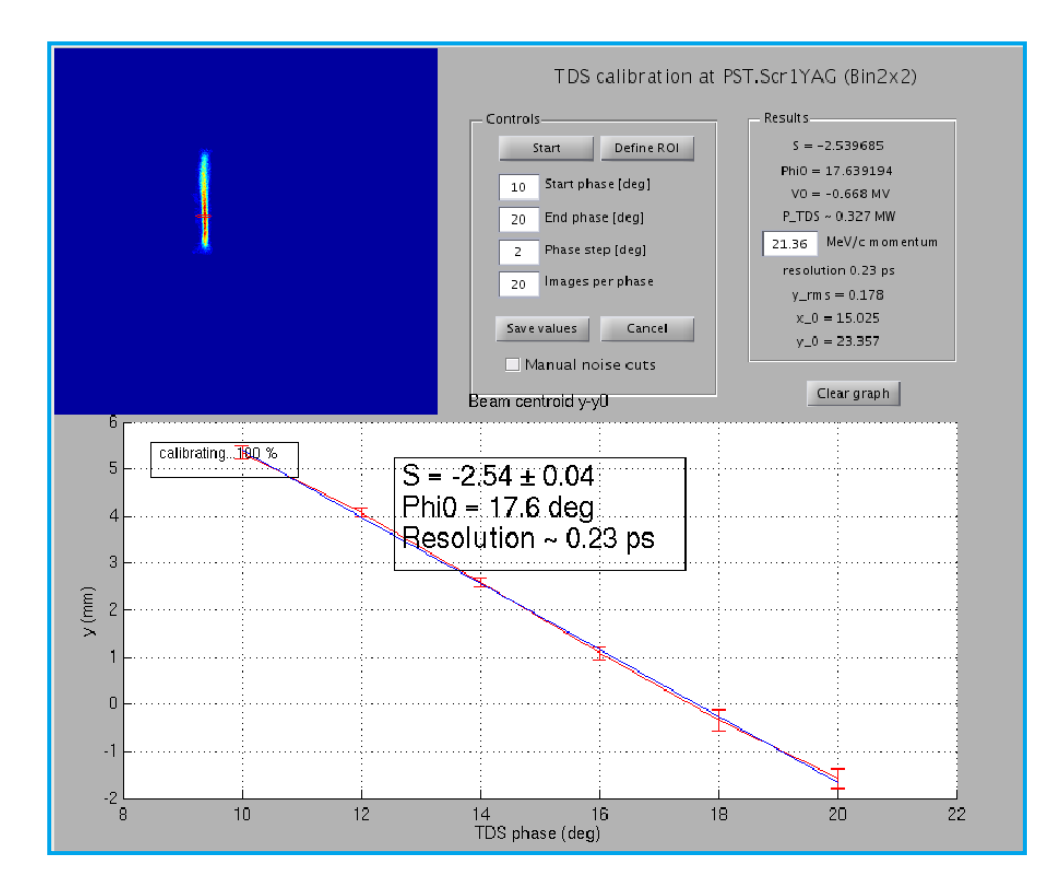

- > Just use the same tool as for bunch length measurements! (**TDS\_main.m**)
- > All acquired images (~50-200) are automatically saved in one \*.mat file, together with calibration, bunch length, etc.
- > Quad settings are currently not saved, will be added soon…

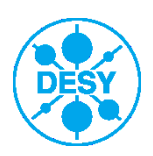

### **1. Image acquisition**

#### **Planned updates (until May/June…)**

- > Automatically save machine parameters like quad settings
- > SuperGauss fit for FWHM analysis
- Streamline GUI
- Save ROI-sized images only (not full size)
- > Add streak direction indicator ("time arrow", but this must be once set by operator)
- > Screen sensitivity maps for normalization
	- Similar to QE map acquisition, but much faster (10 images per second and steerers don't need few seconds for each step)
	- Current profiles already have *some* of this information, but very rough and not 2-dimensional…

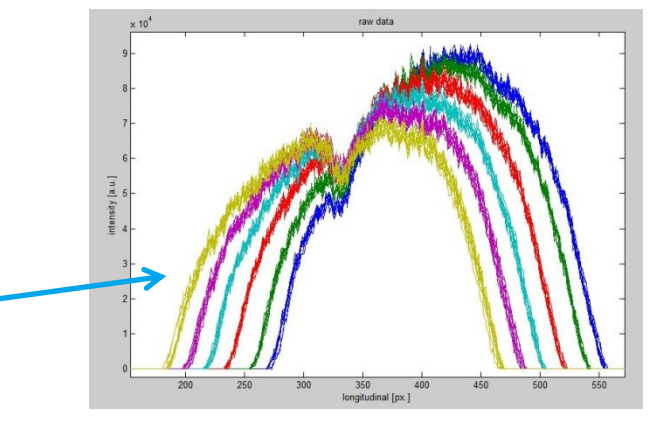

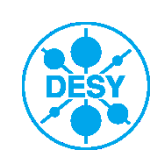

### **2a. Writing a definition file**

### > **SLEM.m** needs to know which files to analyze and which quad settings belongs to which file

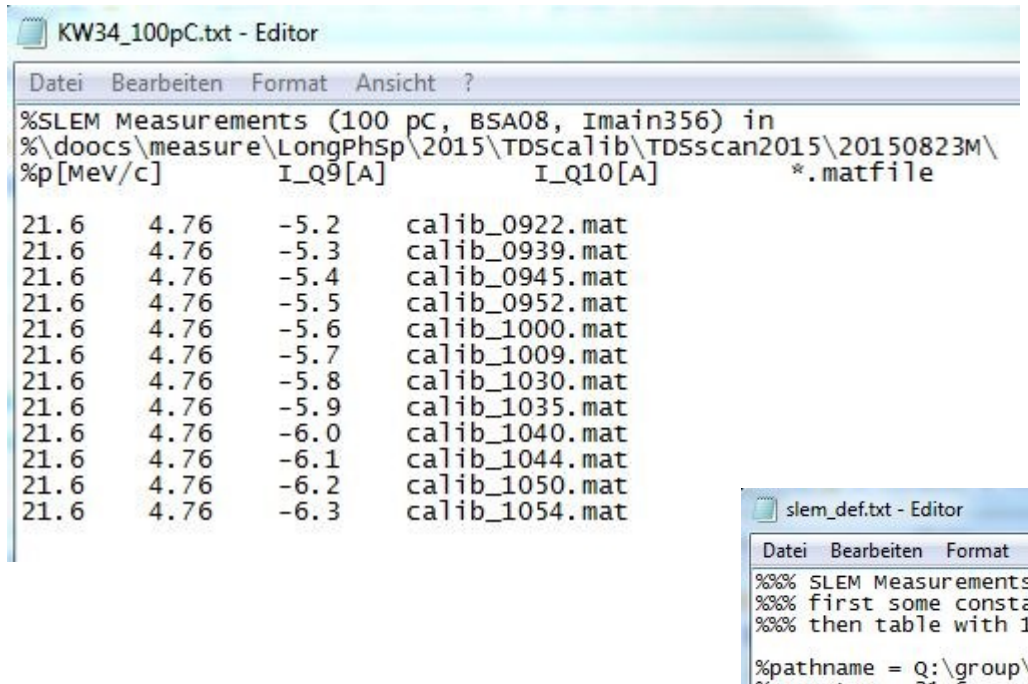

#### > **Outlook: enhanced table including all quads, screen and solenoid…**

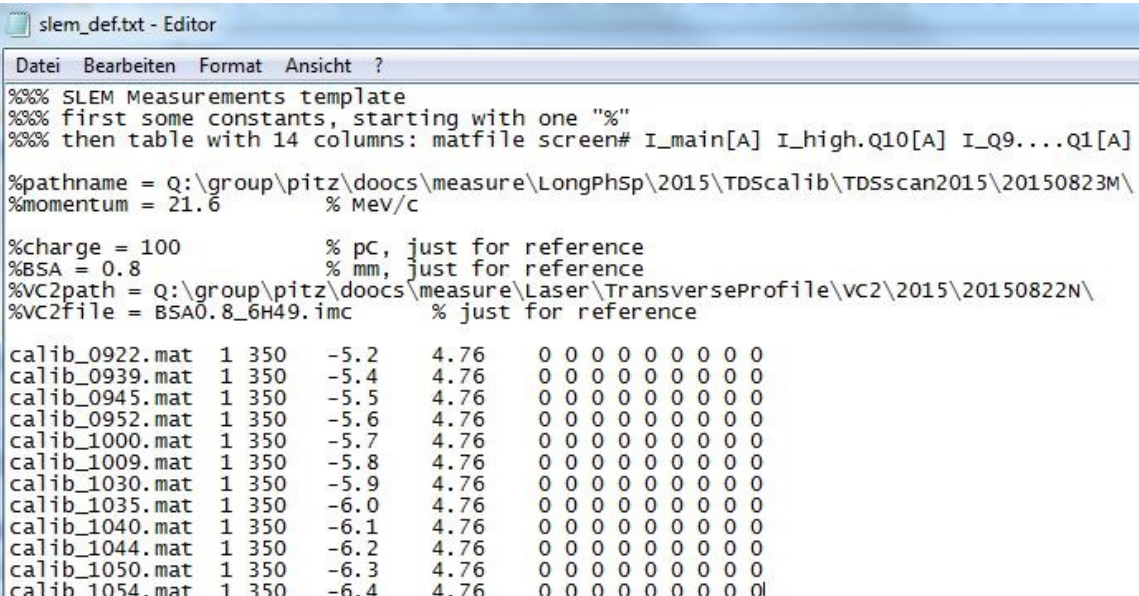

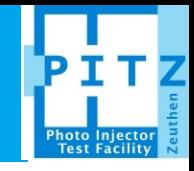

### **2. SLEM.m**

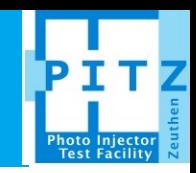

### > Purpose of **SLEM.m:**

- Extracting all  $\langle x^2 \rangle$  slice data from all images
- Input up to  $\sim$ 1 GB, output just a few MB
- Takes about 15 minutes for 150 MB of images
- Two different methods to determine  $\langle x^2 \rangle$ : Gauss fit and rms
- Automatic and interactive masking of slices and frames
- Variable slice width for rms-method:

For each vertical line y, calculate and save variance  $V_v$ , center of mass  $E_v$ and sum of pixels  $P_v$  (line charge). The slice variance  $\langle x^2 \rangle$  can then be calculated for slice range Y=[y1:y2] by

$$
\langle x^2 \rangle = \frac{\sum_Y P_y (V_y + E_y^2)}{\sum_Y P_y} - \left(\frac{\sum_Y P_y E_y}{\sum_Y P_y}\right)^2
$$

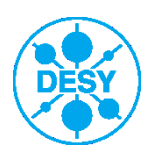

### **2. SLEM.m**

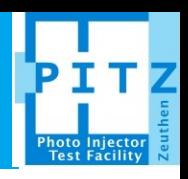

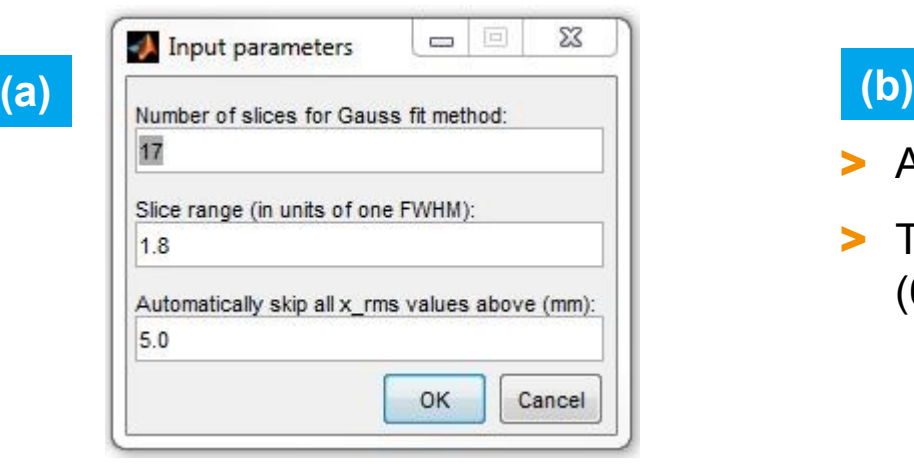

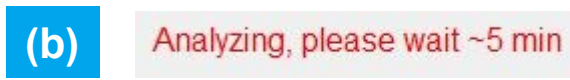

#### > Automatic evaluation of all images

> Takes ~15 min for 12240 Gauss fits (60 frames x12 files x17 slices)

### **(c)**

- > Manual review of the slice analysis
- > Option to mask individual frames or slices

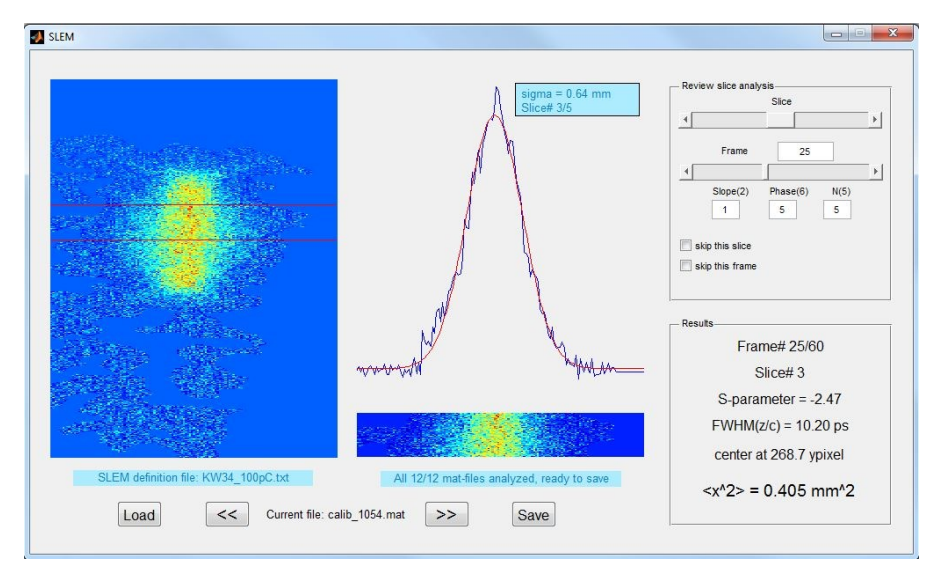

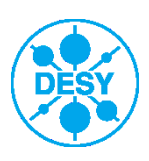

### **2. SLEM.m**

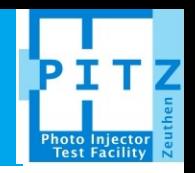

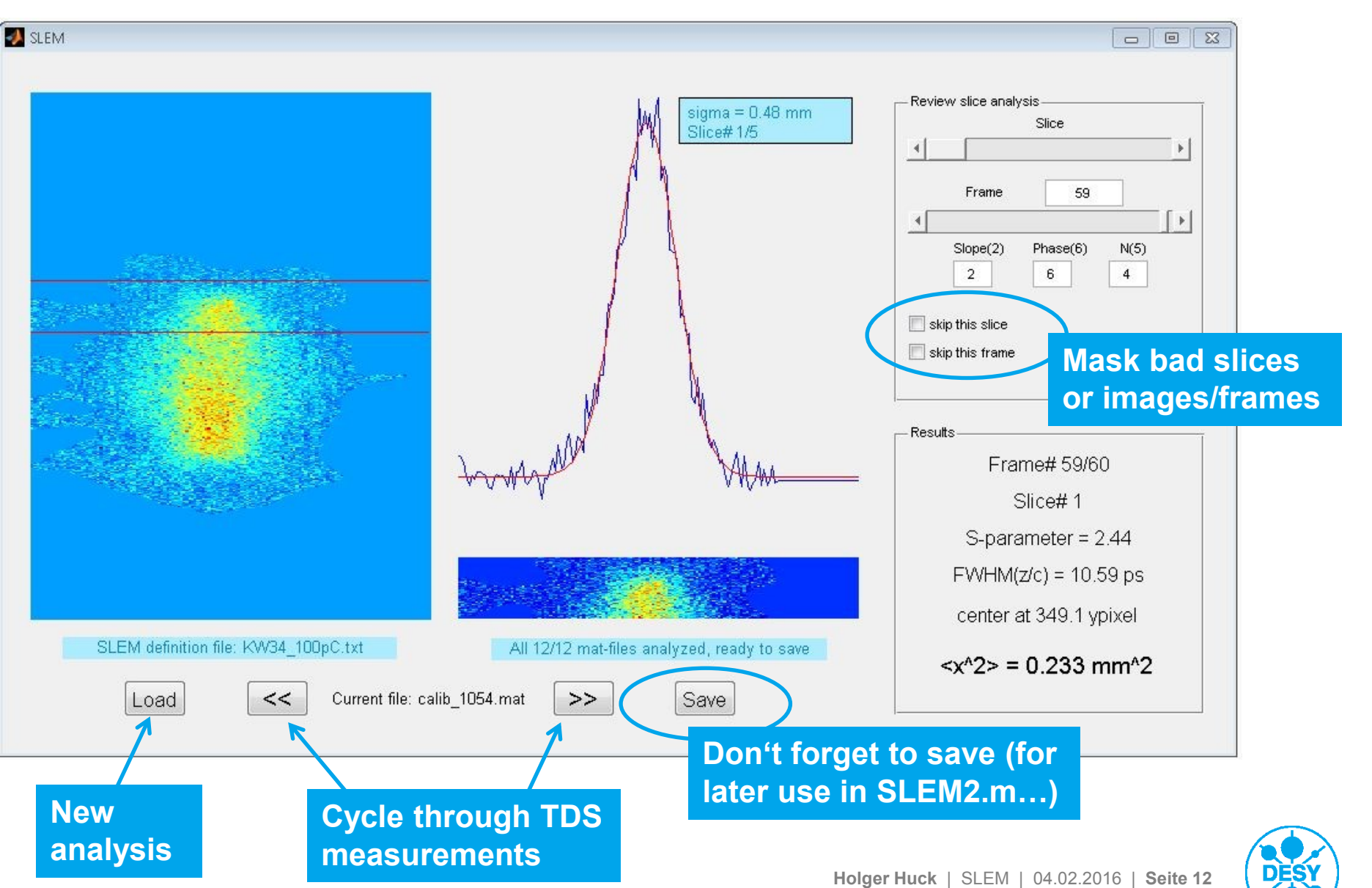

### **3. SLEM2.m**

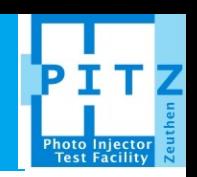

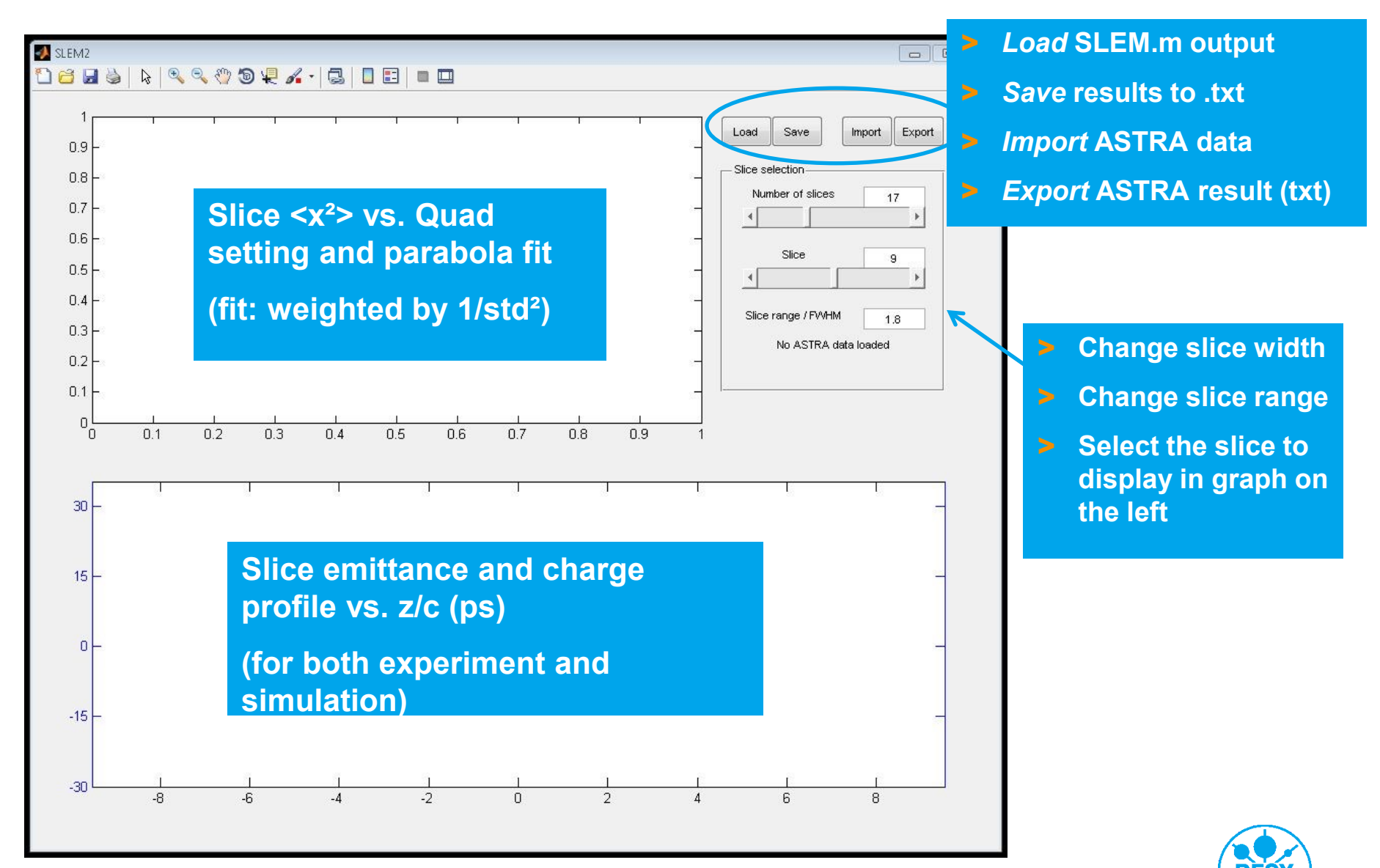

### **ASTRA with SLEM2.m**

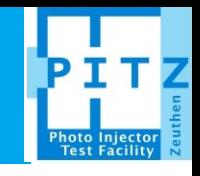

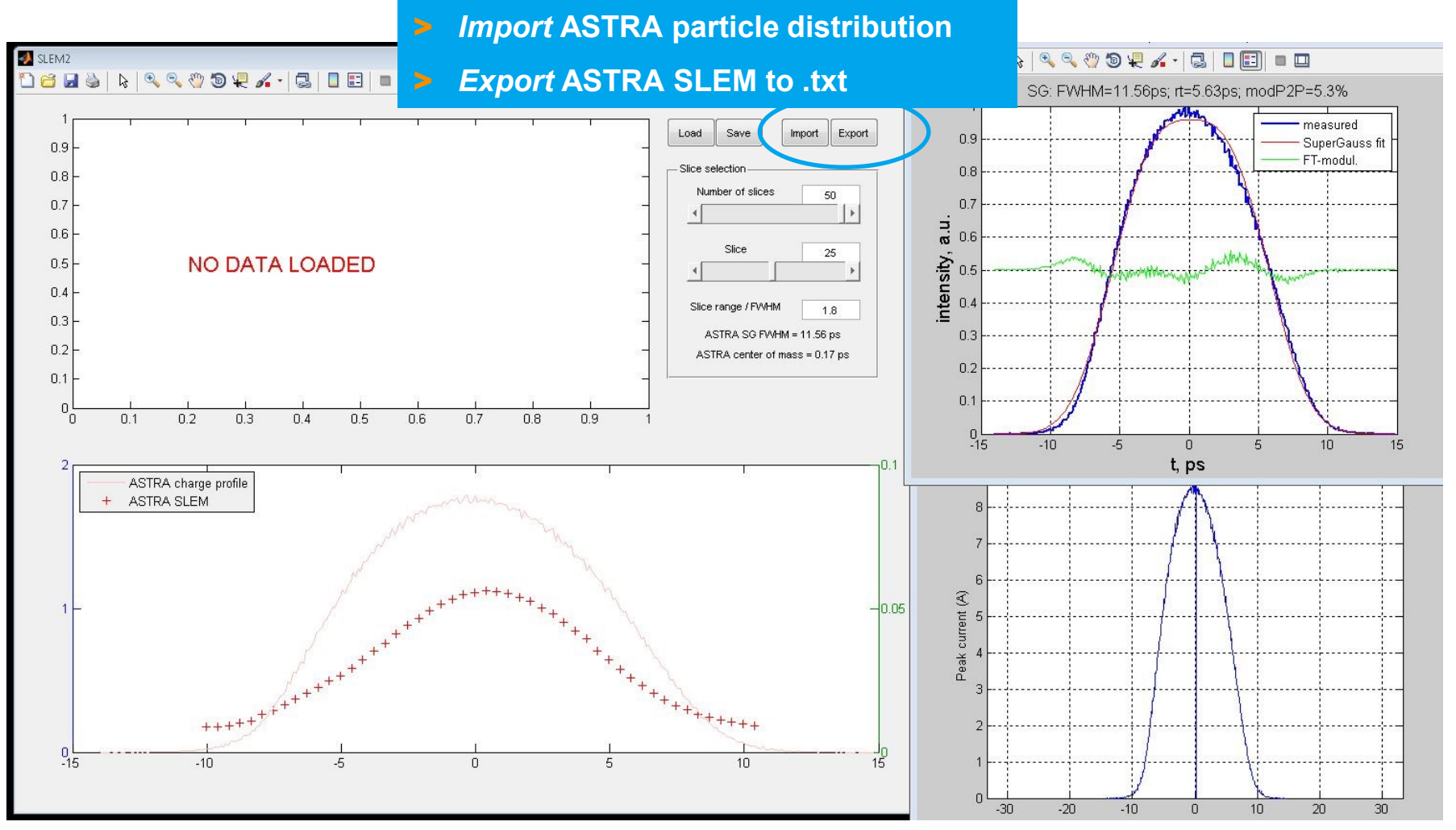

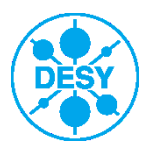

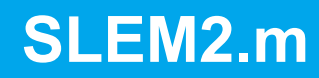

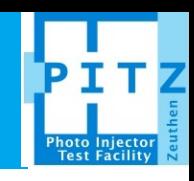

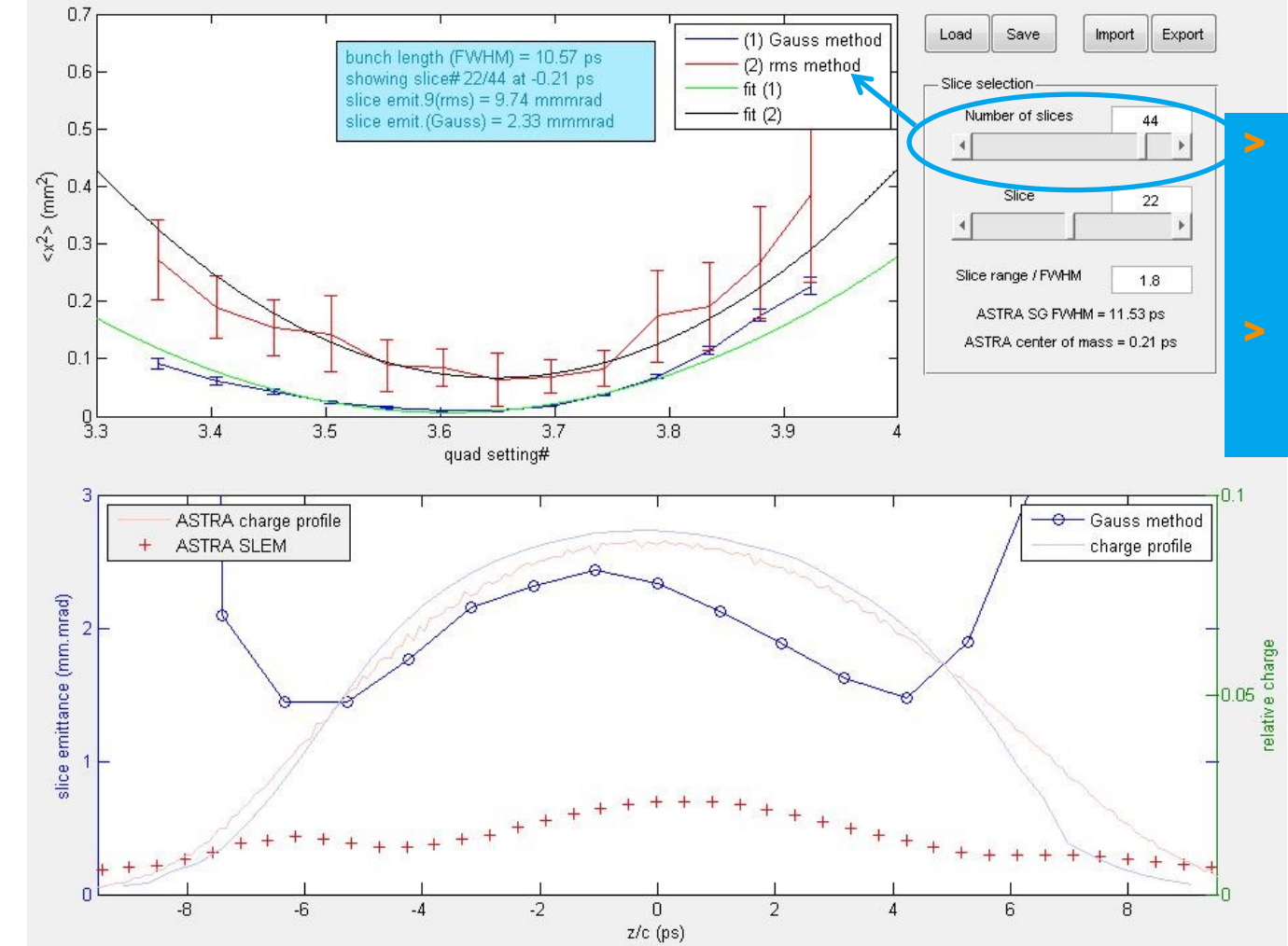

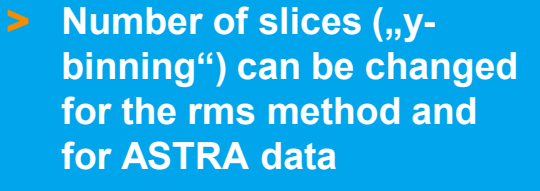

> **Gauss-method slice width and range is fixed (by SLEM.m)**

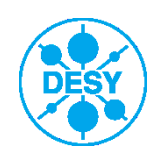

- > 100 pC, 0.8 mm laser spot size
- > E-XFEL startup conditions
	- $(53 \text{ MV/m})$
	- **Industrian laser pulses**
- > Simple optics, similar to emittance measurements
	- Solenoid focus at  $~6$  m from cathode.
	- Quads just before TDS (11 m) focus onto screen at 12 m.

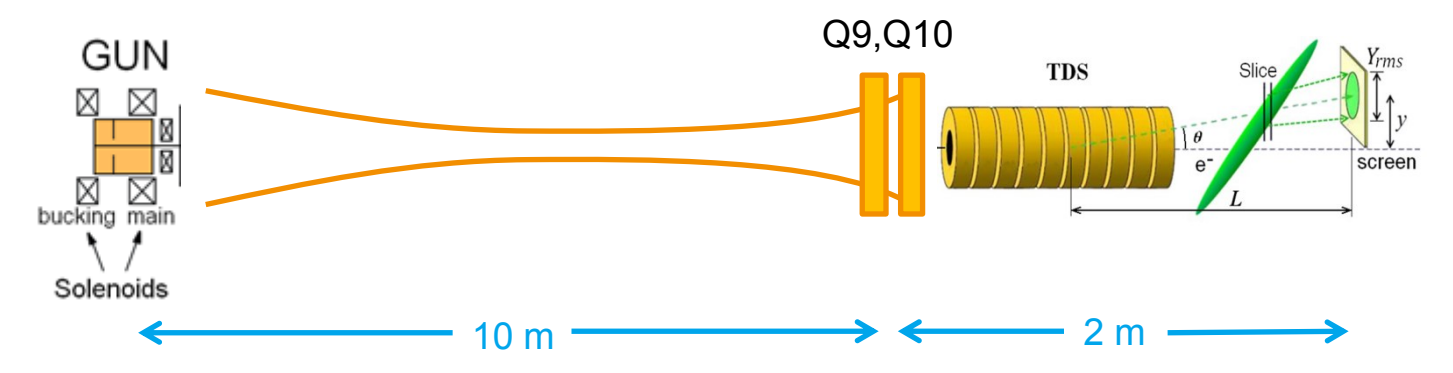

- $\blacktriangleright$  Bunch length  $\sim$ 11 ps
- > Resolution ~0.5 1.0 ps FWHM, depending on quad settings
- > Reasonable number of longitudinal slices ~10 20

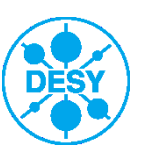

### **First SLEM measurement: results**

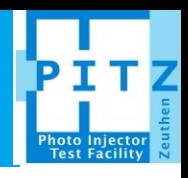

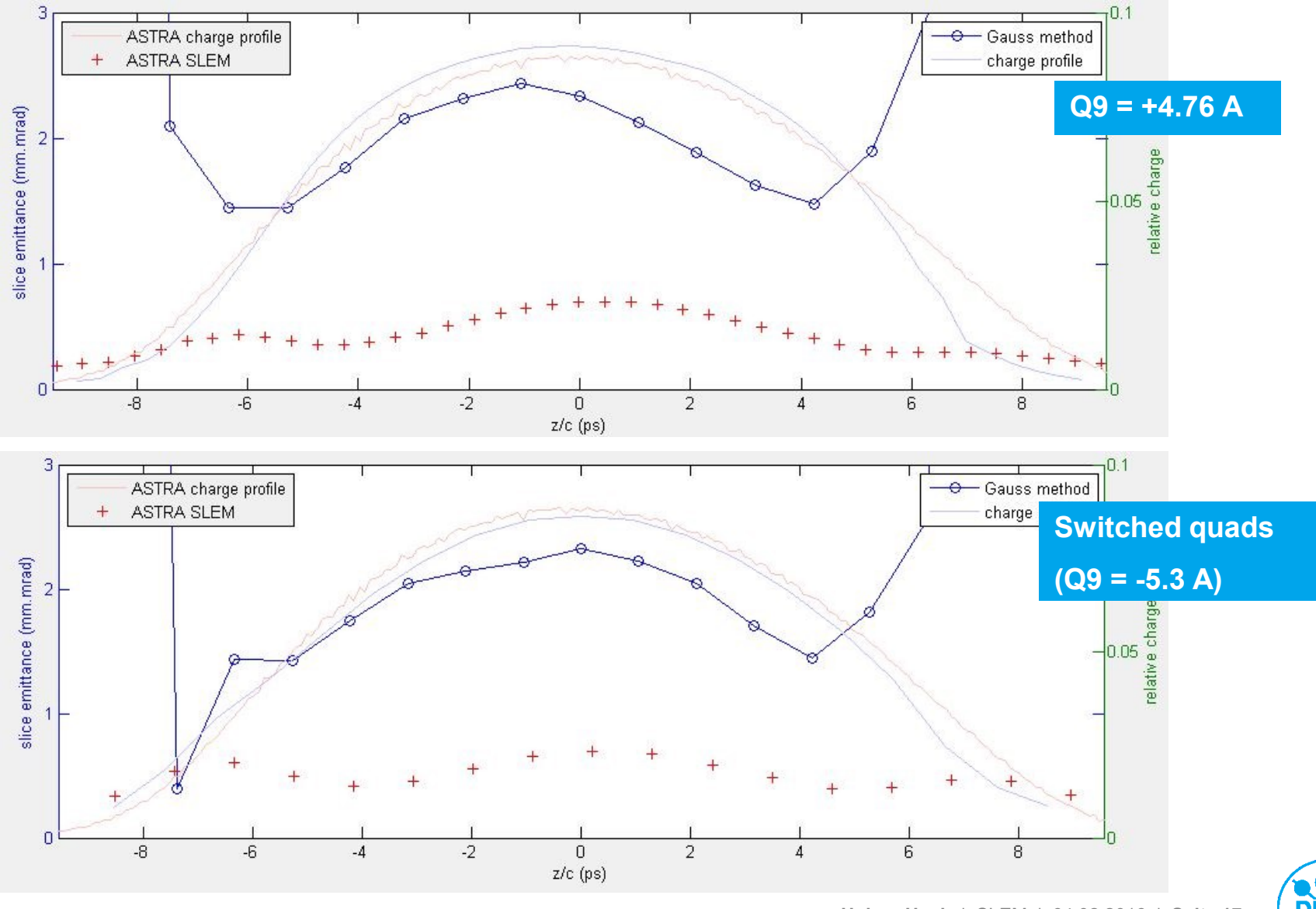

### **ASTRA: SLEM vs. Solenoid current**

100 pC, 53 MV/m, 9 ps Gauss, Core + Halo, Q9=-5 A, Bunch length ~10.5 ps, evaluated 7 cm before Q10

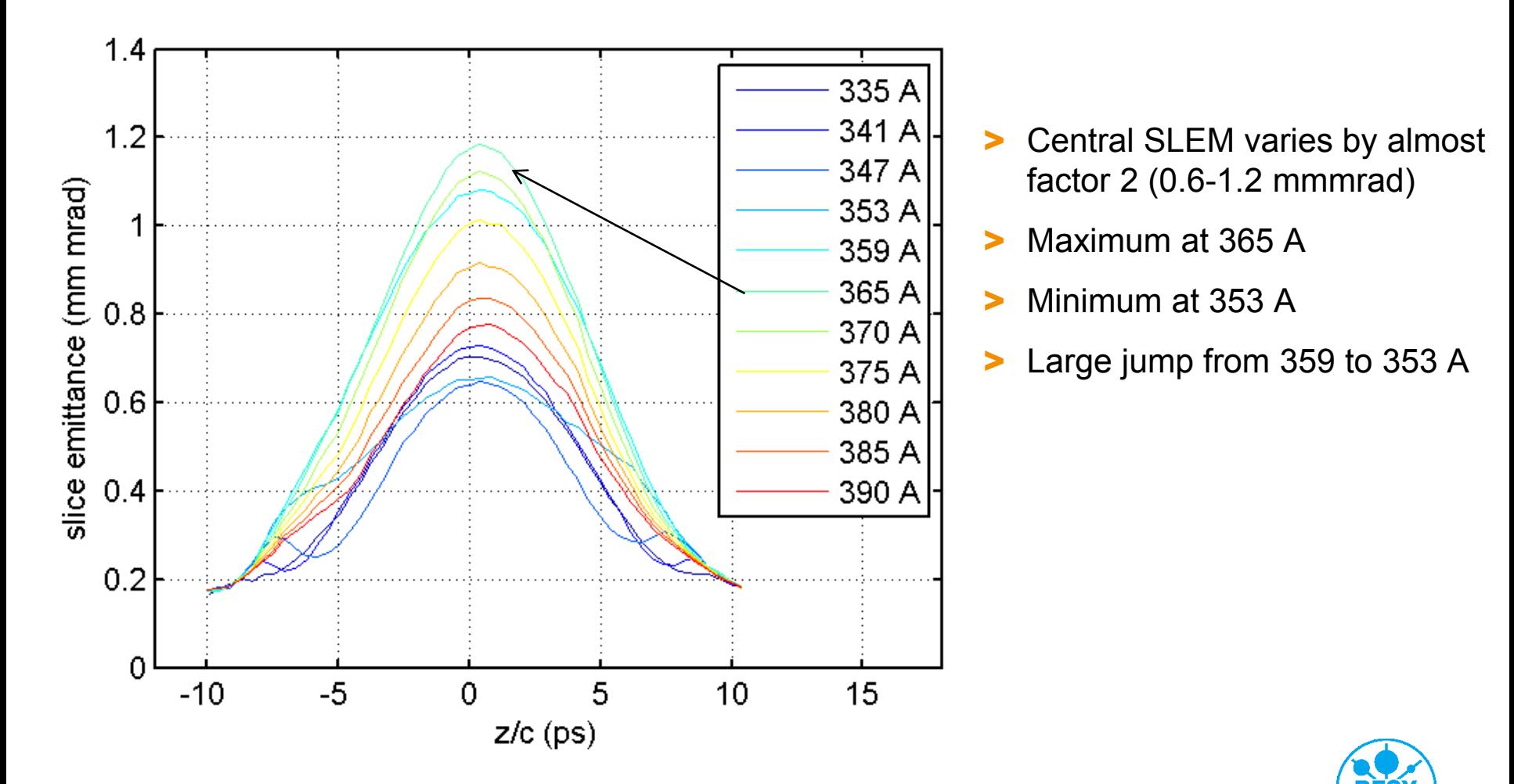

hoto Injecto<br>Test Facility

### **ASTRA: SLEM vs. Screen position**

hoto Injecto<br>Test Facilit

100 pC, 53 MV/m, 9 ps Gauss, Core + Halo, Q9=+5.8 A, Bunch length ~10.5 ps, evaluated 7 cm before Q10 I main =  $365 A$ Additional screens: High1.scr1&4, PST.scr1

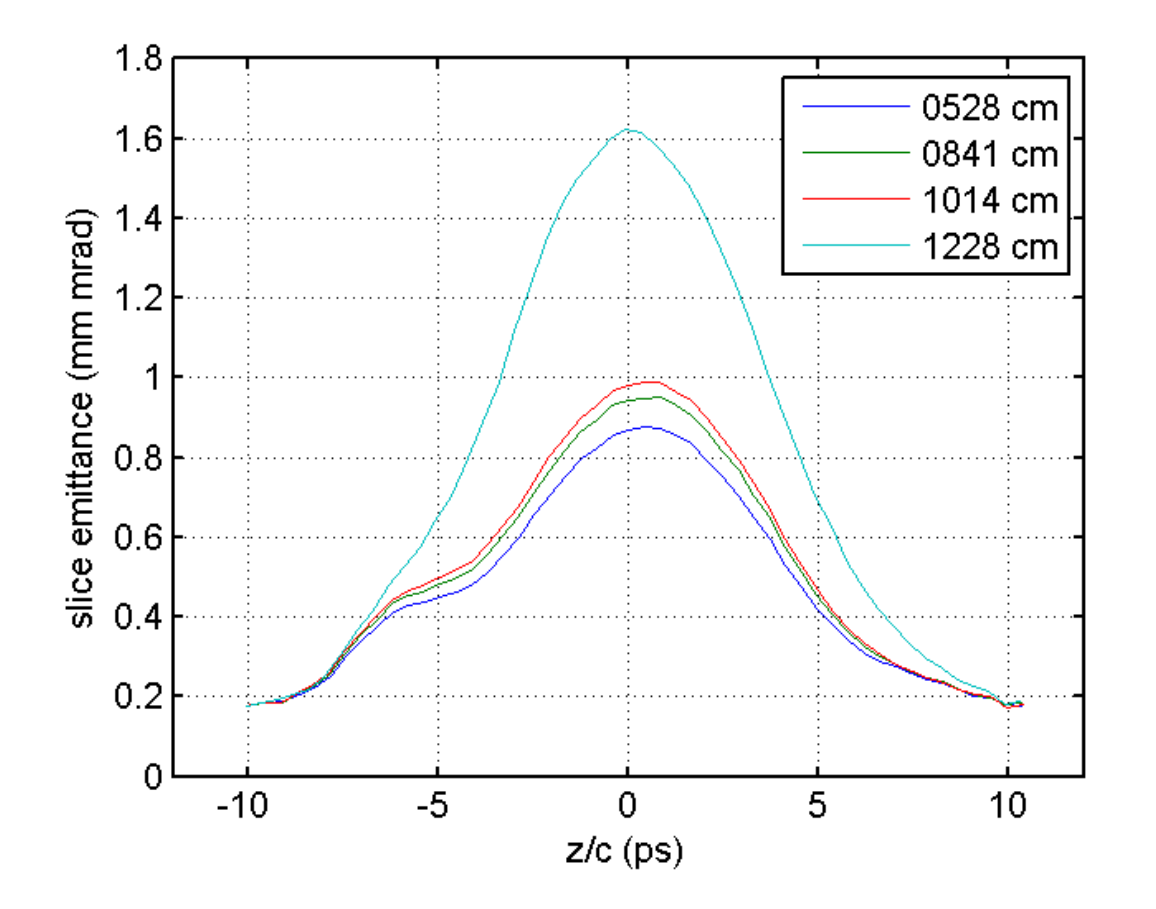

- > Small increase (~15%) from booster to Q10
- > Large jump (60%) on the last 2 meters to PST.Scr1 due to strong quad focusing

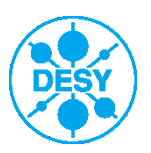

### **ASTRA: SLEM vs. Q9 and transverse laser profile**

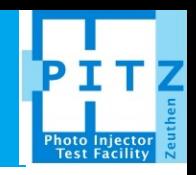

100 pC, 53 MV/m, 9 ps Gauss, Bunch length ~10.5 ps, evaluated 7 cm before Q10

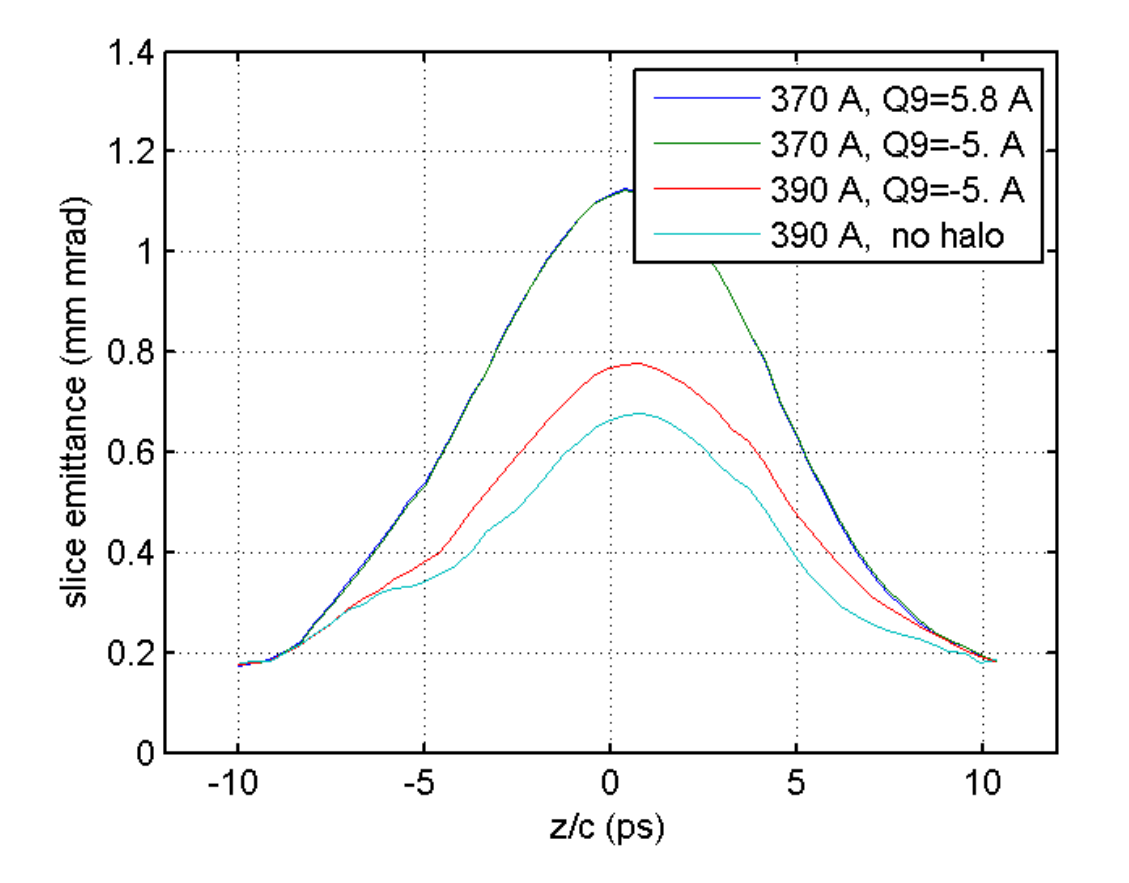

- > Q9 setting hardly matters
- > Core + Halo profile increases SLEM by  $~15\%$

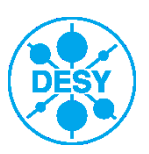

## **First SLEM measurement: adding errorbars**

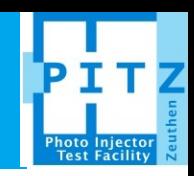

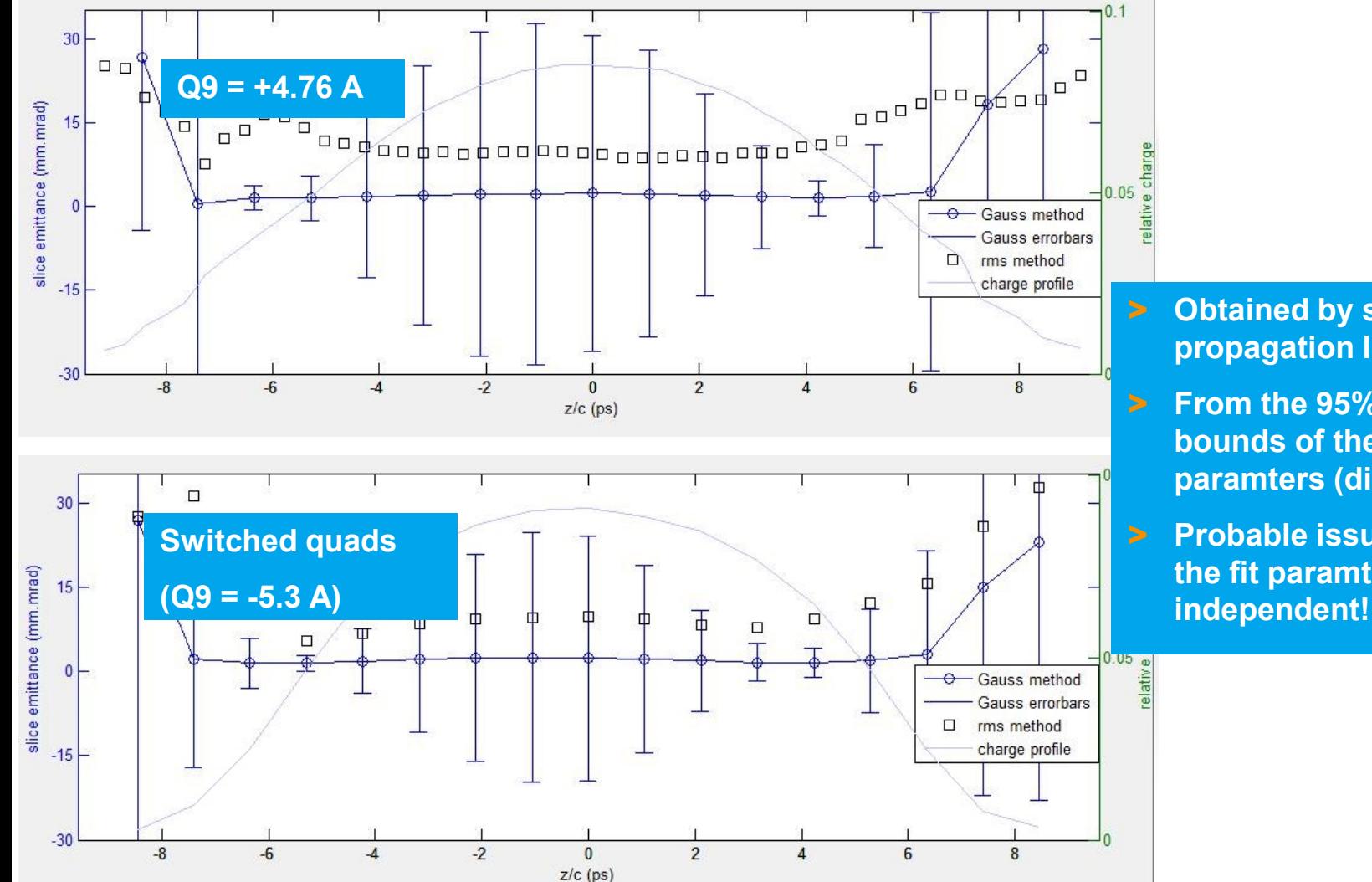

- > **Obtained by standard error propagation law**
- > **From the 95% confidence bounds of the three fit paramters (divided by 4)**
- > **Probable issue: errors of the fit paramters are not**

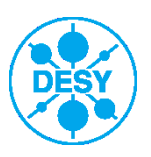

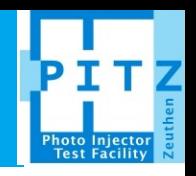

#### **Source of the huge errobars?**

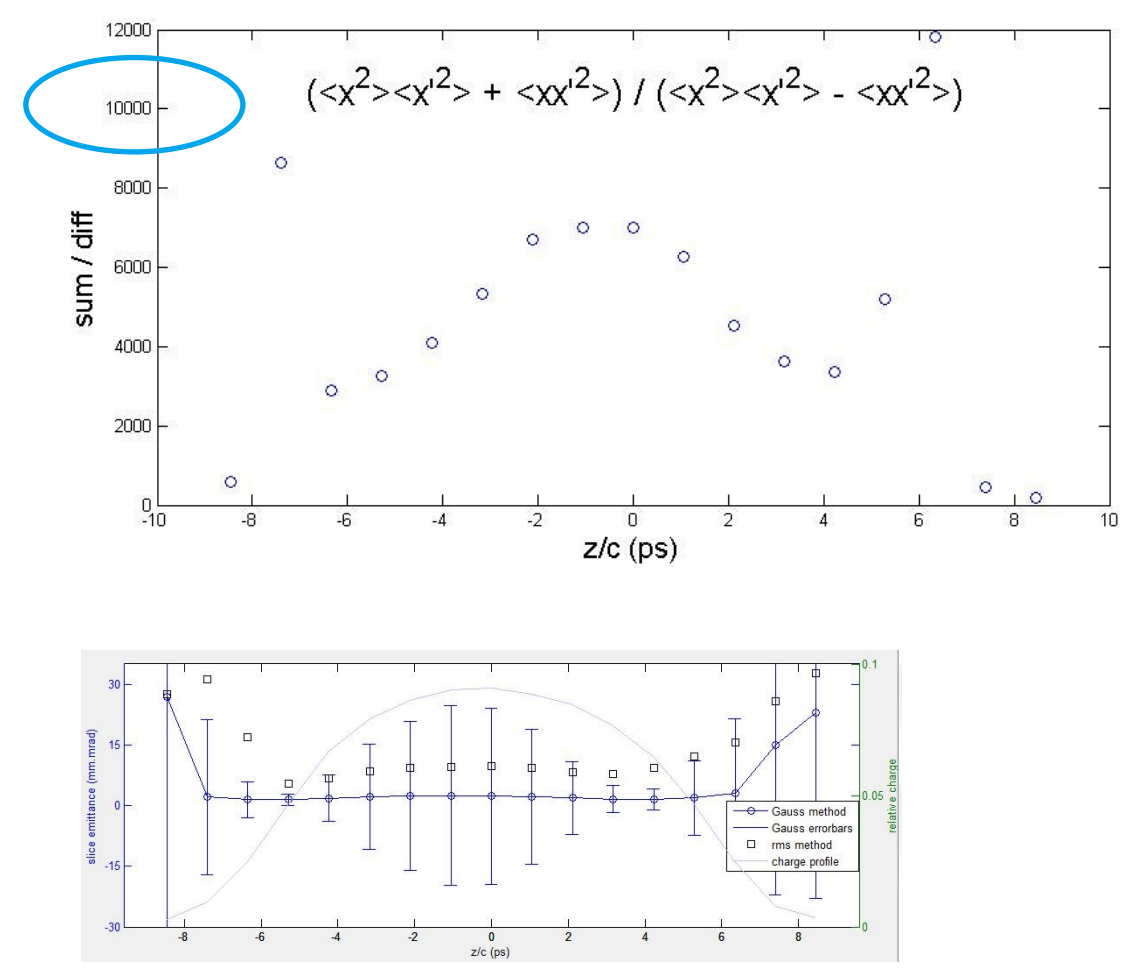

- > **Almost perfect xx' correlation!**
- > **Natural behaviour of a parallel beam that just passed a quadrupole**
- > **…so we probably just need to choose a different reconstruction point (i.e. before Q9)**

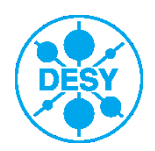

### **First SLEM measurement: rms method**

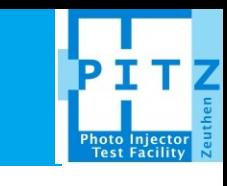

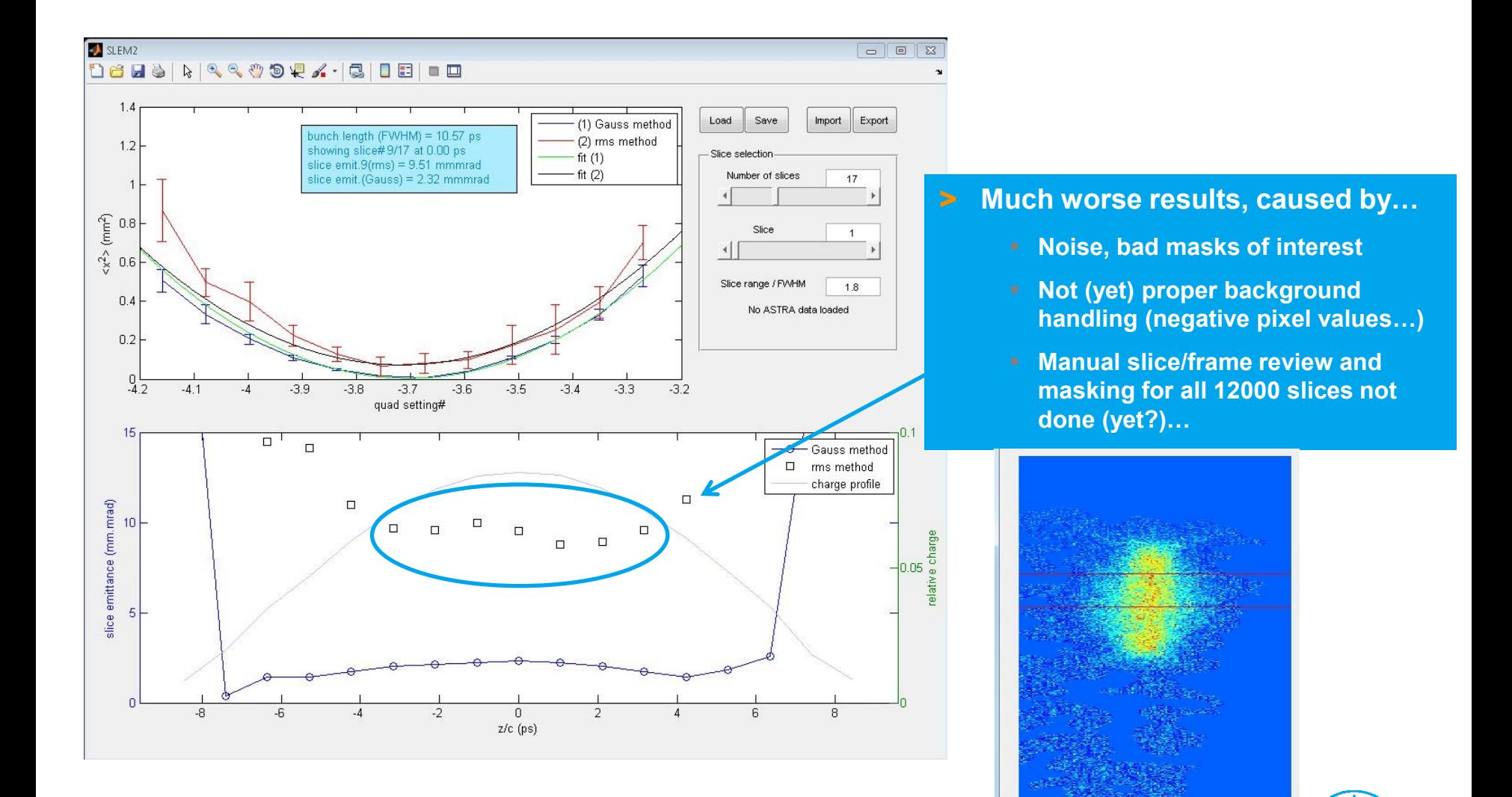

### **Quadrupole calibration**

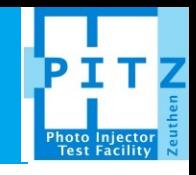

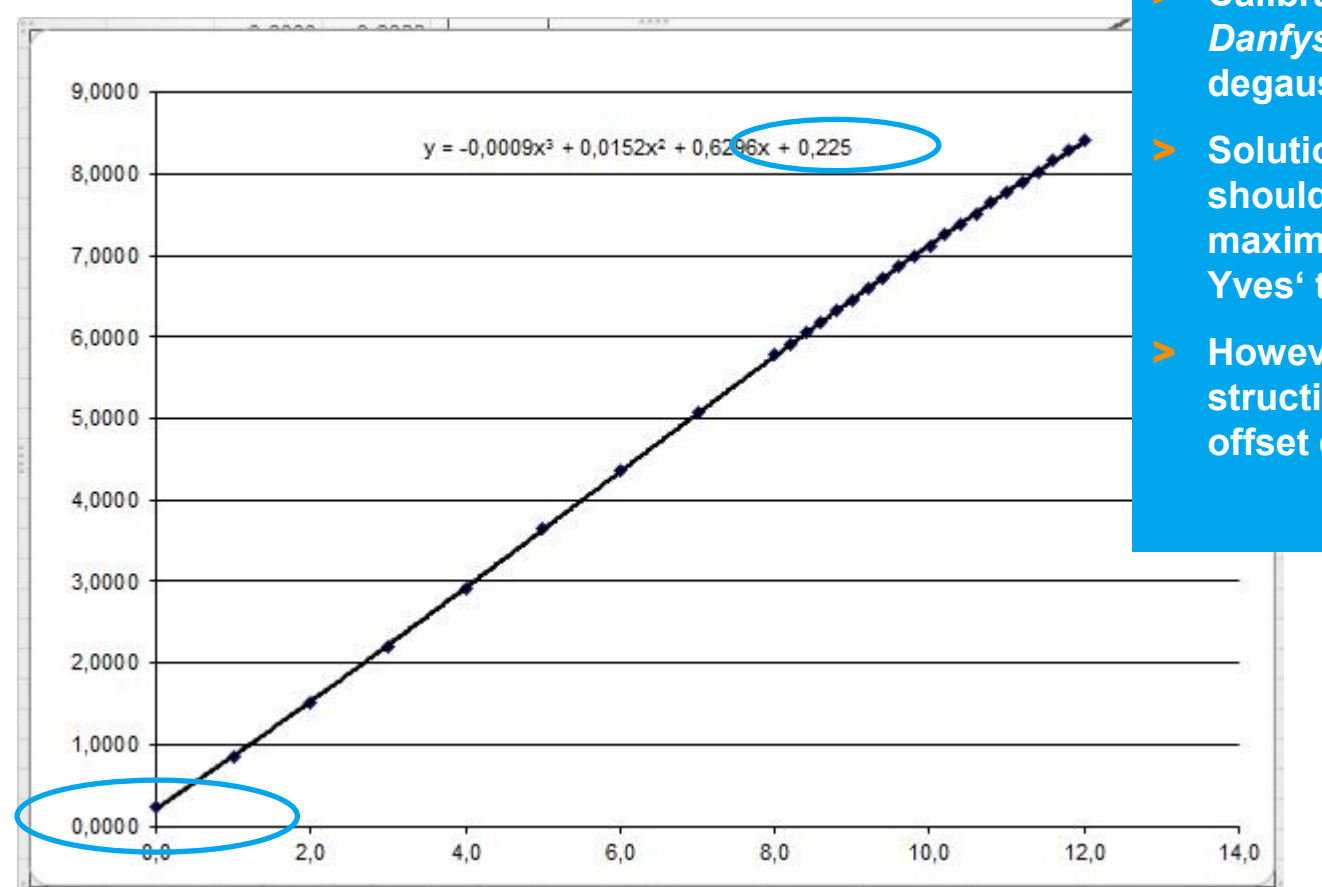

> **Calibration curves from** *Danfysik* **were NOT done with degaussed magnets!**

> **Solution: during shifts we should always start from maximum current (or use Yves' tool)**

> **However, for SLEM reconstruction at least the constant offset doesn't matter much**

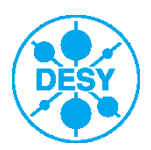

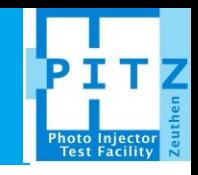

- > Qualitatively, the first rough slice emittance measurements show similar trend and order of magnitude than ASTRA simulations.
- > But actual numbers are 2-3 times too large, not explainable by generous variations of solenoid current.
- > "Rms method" needs more work.
- Different reconstruction point should be chosen.
- > Outlook: choose *arbitrary* quad or screen from a list for reconstruction in SLEM2.m (work in progress…)

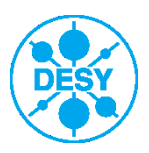

# **Outlook: Simulation of Measurements (=>Chaipattana)**

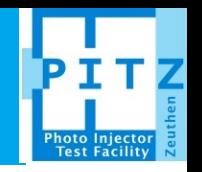

- > Do a full simulation of the measurement, i.e. ASTRA tracking of the e-bunch through the quadrupoles and the TDS field until the screen, then apply the same analysis as for the experimental images on PST.scr1.
- > Start with the simulations presented here (for various solenoid currents) and just add the TDS field! (from D. Malyutin's simulations)
- > Then we have three SLEM curves to compare: Experiment, Simulation and Simulation of experiment.
- > After that, perform simulations and simulations of measurements for
	- Various bunch charges (at least for 1 nC, 500 pC, 100 pC)
	- Various quad settings
	- **Various observation screens**

(\*) in terms of temporal resolution and accuracy

> The goal is to define reasonable parameter ranges for the actual measurements, especially the best(\*) transport matrix (quad settings, screen selection)…

> …and to estimate the systematic measurement errors from space charge, dispersion and TDS field!

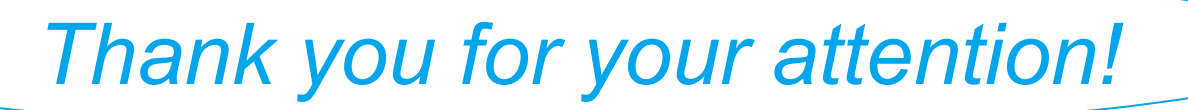

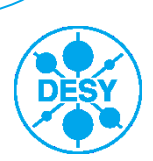